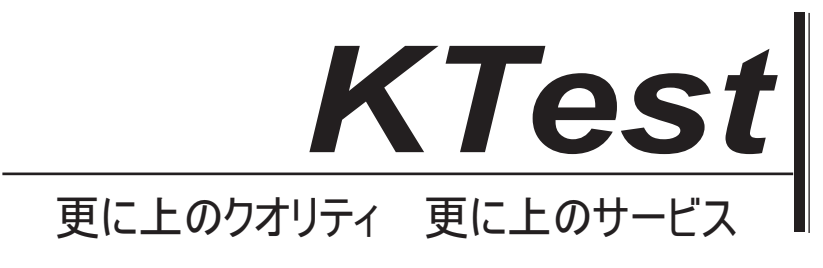

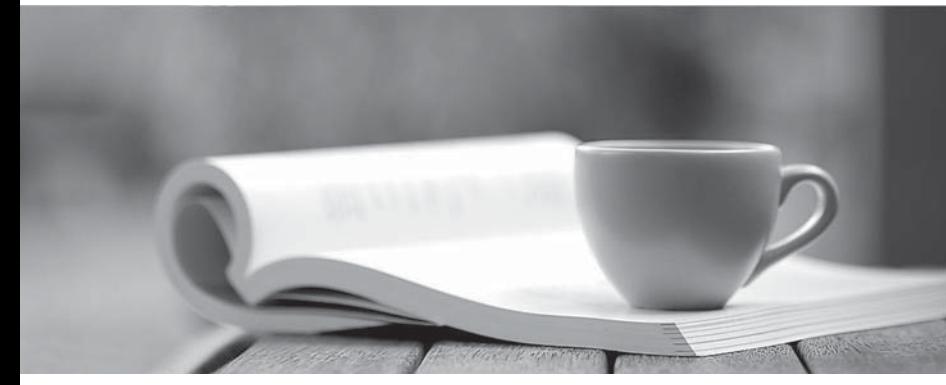

問題集

1年で無料進級することに提供する http://www.ktest.jp

# **Exam** : **300-115**

## **Title** : Implementing Cisco IP Switched Networks

# **Version** : DEMO

- 1.Which three statements about extended VLANs are true? (Choose three)
- A. They require the extended system ID to be enabled on the device
- B. The lowest extended VLAN number is 1006
- C. The lowest extended VLAN number is 1002
- D. Any VLAN ID can be used as an extended VLAN
- E. They are propagated by VTP by default
- F. They are recognized only by VTP version 3

#### **Answer:** ABF

2.Which two statements about native VLANs are true? (Choose two)

- A. The VLAN tag is stripped from all incoming traffic that matches the native VLAN
- B. All incoming traffic that matches the native VLAN is dropped at the switch
- C. All untagged traffic that arrives on the device is placed into the native VLAN
- D. All outgoing traffic without a VLAN tag is tagged with the native VLAN.
- E. They are propagated through VTP.
- F. The default native VLAN is VLAN 11

### **Answer:** CE

3.Refer to the exhibit.

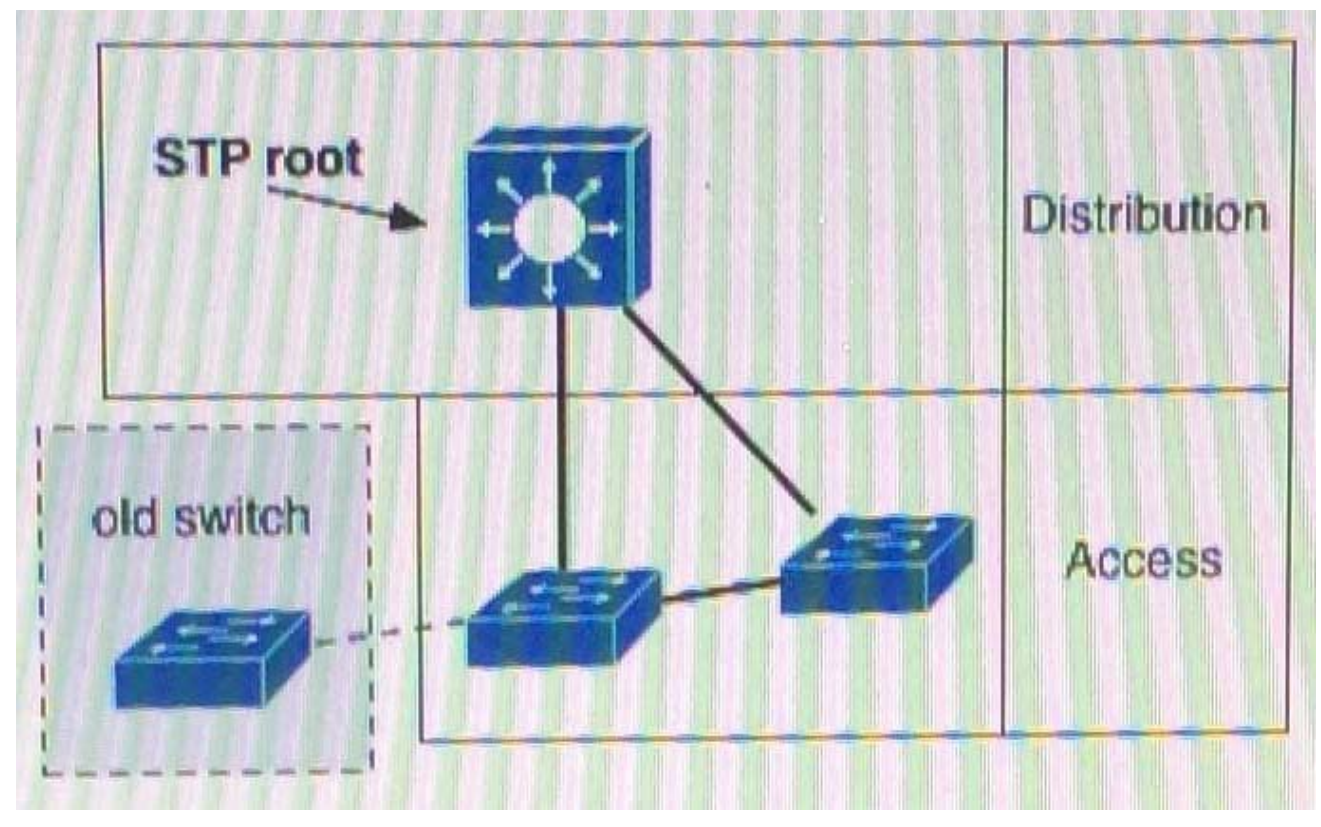

A. network engineer deployed an older switch with the same spanning-tree priority as the existing root, which caused a network outage.

In which two locations should the Spanning Tree protocol root guard feature be implemented? (Choose two.)

A. on the designated root switch downlinks to the access layer

- B. on Layer 3 boundaries in the distribution layer
- C. on all the non-root switch facing ports of the access layer
- D. globally on all network switches
- E. on the access layers root facing ports

#### **Answer:** AC

4.Which two statements about normal-range VLANs are true? (Choose two)

- A. You can add VLANs in VTP server mode
- B. Configurations are saved in the VLAN dat file
- C. The VLAN dat file is stored in RAM and copied to the NVRAM when you save the configuration
- D. You can delete VLANs 1002 through 1005 in transparent mode only
- E. You can add, modify, and remove configuration in VTP server mode and VTP client mode

### **Answer:** AB

- 5.Which two statements correctly describe the benefits of GLBP? (Choose two)
- A. It can automatically adjust group weighting when an interface goes down
- B. LAN traffic can be distributed to up to six routers in a GLBP group
- C. It support up to 128 virtual routers per physical interface
- D. It can load-share LAN traffic across up to four AVFs in a GLBP group
- E. It uses dual active AVGs for redundancy

**Answer:** AD